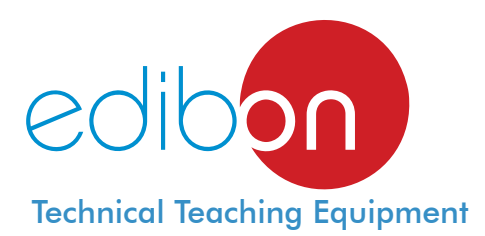

# Computer Controlled **Flow of Compressible Fluids Unit**,

with **SCADA** 

**Teaching** Technique<br>Used

> **Computer** (not included in the supply)

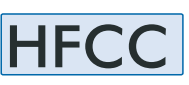

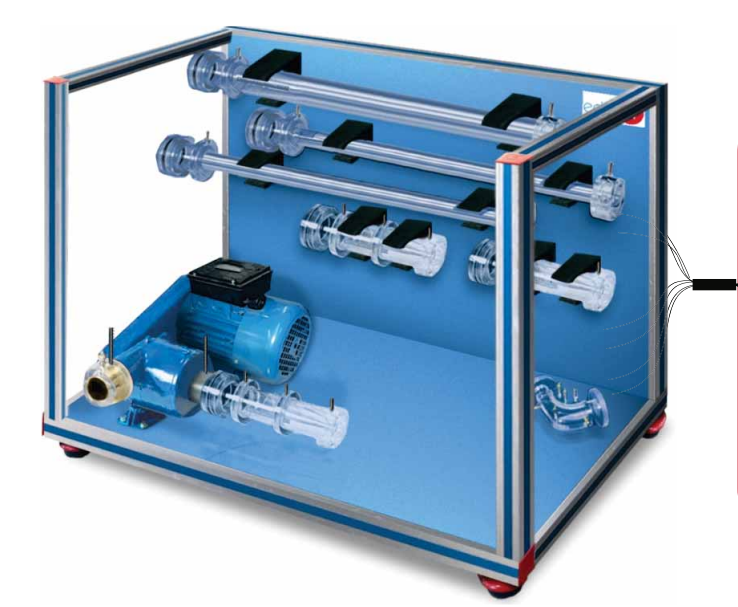

**1** Unit: HFCC. Flow of Compressible Fluids Unit

Key features:

- **Advanced Real-Time SCADA .**
- **Open Control + Multicontrol + Real-Time Control.**
- **Specialized EDIBON Control Software based on Labview.**
- **National Instruments Data Acquisition board (250 KS/s , kilo samples per second).**
- **Calibration exercises, which are included, teach the user how to calibrate a sensor and the importance of checking the accuracy of the sensors before taking measurements.**
- **Projector and/or electronic whiteboard compatibility allows the unit to be explained and demonstrated to an entire class at one time.**
- **Capable of doing applied research, real industrial simulation, training courses, etc.**
- **Remote operation and control by the user and remote control for EDIBON technical support, are always included.**
- **Totally safe, utilizing 4 safety systems (Mechanical, Electrical, Electronic & Software).**
- **Designed and manufactured under several quality standards.**
- **Optional CAL software helps the user perform calculations and comprehend the results.**
- **This unit has been designed for future expansion and integration. A common expansion is the EDIBON Scada-Net (ESN) System which enables multiple students to simultaneously operate many units in a network.**

For more information about Key Features, click here:

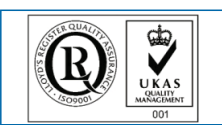

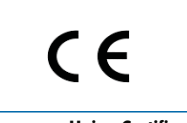

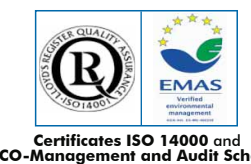

**OPEN CONTROL + MULTICONTROL + REAL TIME CONTROL**

Software for: **4**

Data Acquisition Board

\* Minimum supply always includes:  $1 + 2 + 3 + 4 + 5 + 6$ 

EDIBON **SCADA** System

**2 3**

 Control Interface Box

Cables and Accessories **5**

(Computer not included in the supply)

Manuals **6**

- Data Acquisition - Computer Control Data Management

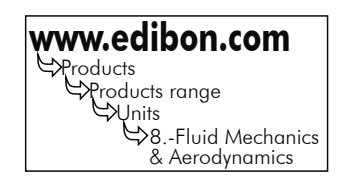

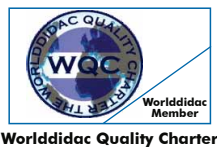

**Worlddidac Quality Charter Certificate**

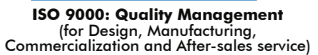

Page 1

You Tuhe

European Union Certificate (Certificates ISO 14000 and **Kartificates ISO 14000 and (ECO-Management and Audit Scheme**<br>Certificate (total safety) (environmental management) and Audit Scheme (total safety)<br>Worlddidac Member)

# INTRODUCTION

Fluids can be classified in two categories: compressible and incompressible fluids. Compressible fluids are characterized because its density varies when there are changes of pressure in the flow. In incompressible fluids with velocities minor than Mach 0.3, the change in density is negligible. At higher velocities, the value of density has to be included in calculations.

The Computer Controlled Flow of Compressible Fluids Unit (HFCC) is designed to demonstrate and investigate the fundamentals of compressible flow.

# GENERAL DESCRIPTION

The Computer Controlled Flow of Compressible Fluids Unit (HFCC) allows to investigate air flow in various ranges of velocity in compressible fluids.

A multi-stage compressor with variable speed control takes air from the environment. The air flow is accelerated at the inlet in a duct with connectors. This unit allows to connect interchangeable test sections, where the air flows, at the inlet. All test sections are made of transparent material so that the inside of these sections can be observed.

The unit is supplied with a number of interchangeable test sections to provide a wider knowledge and understanding to the students: straight ducts of different diameters, sudden enlargement section, gradual enlargement section, test section with different interchangeable orifice plates, 90º bend test section, convergent-divergent duct and throttle valve.

Pressure tappings are provided at the compressor inlet and outlet. All interchangeable test sections include several pressure tappings.

Moreover, the unit includes one temperature sensor at the inlet and another at the outlet of the compressor.

This Computer Controlled Unit is supplied with the EDIBON Computer Control System (SCADA), and includes: The unit itself + a Control Interface Box + a Data Acquisition Board + Computer Control and Data Acquisition Software Packages, for controlling the process and all parameters involved in the process.

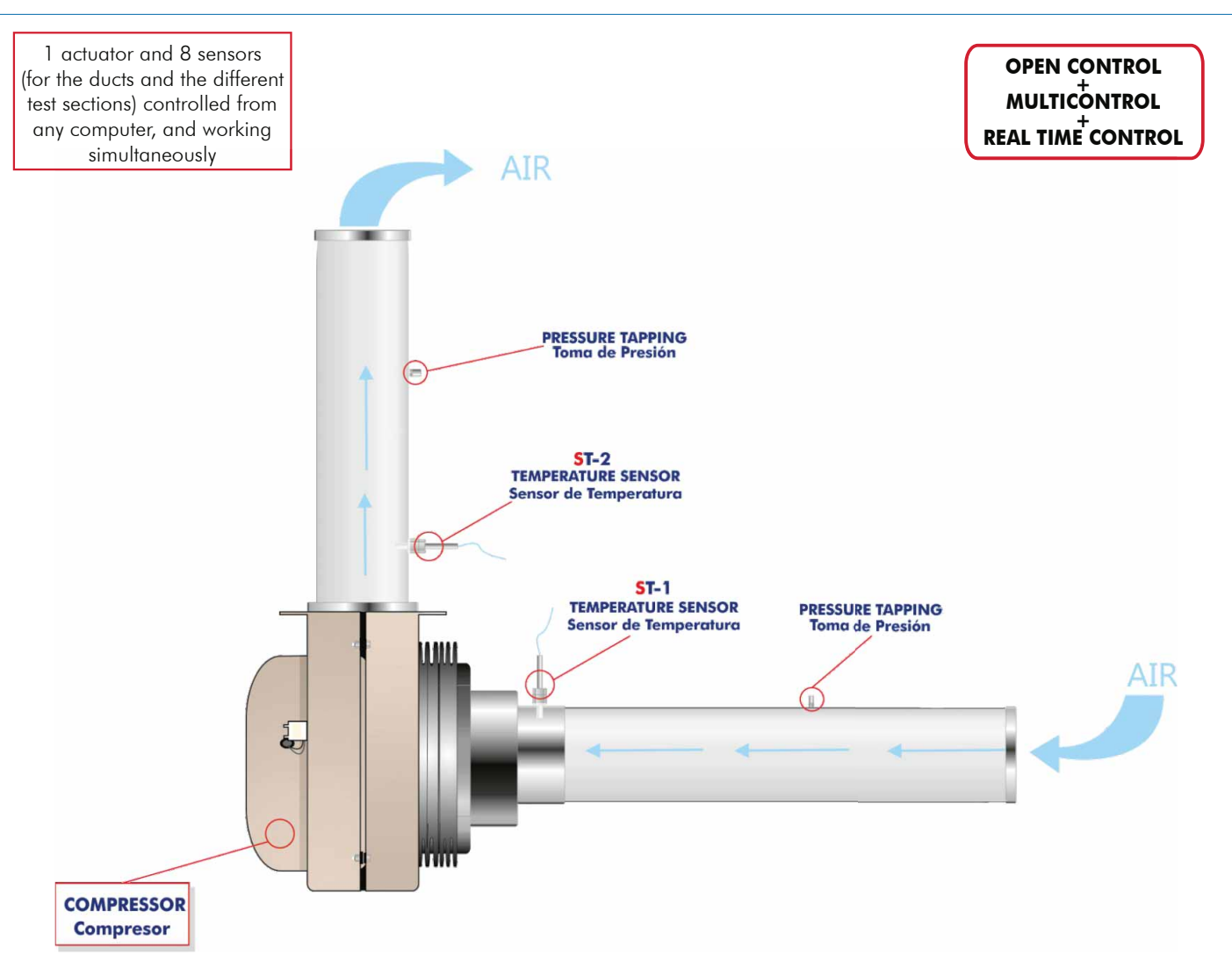

# PROCESS DIAGRAM AND UNIT ELEMENTS ALLOCATION

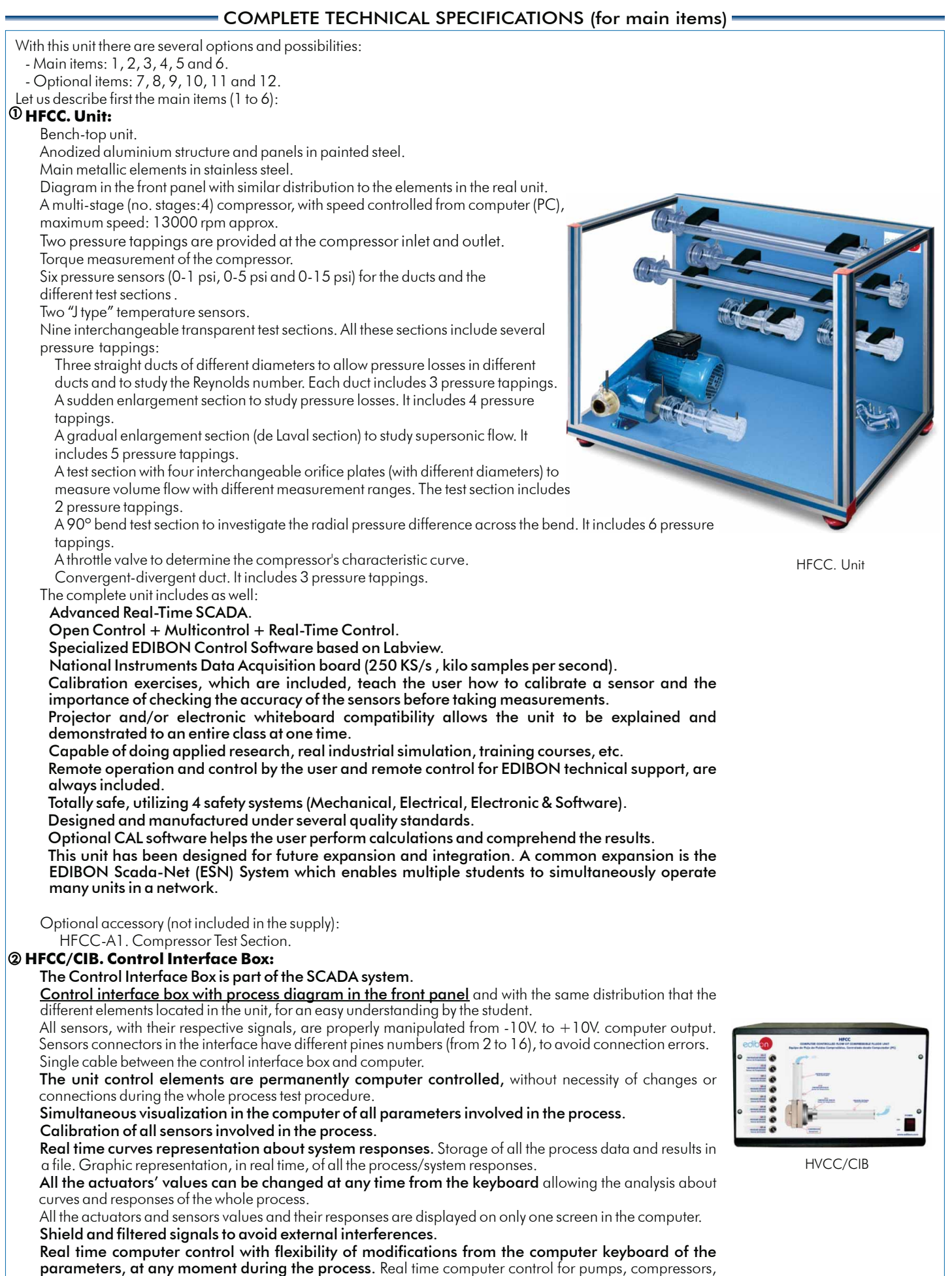

resistances, control valves, etc. Real time computer control for parameters involved in the process simultaneously. Open control allowing modifications, at any moment and in real time, of parameters involved in the

process simultaneously.

 Three safety levels, one mechanical in the unit, another electronic in the control interface and the third one in the control software.

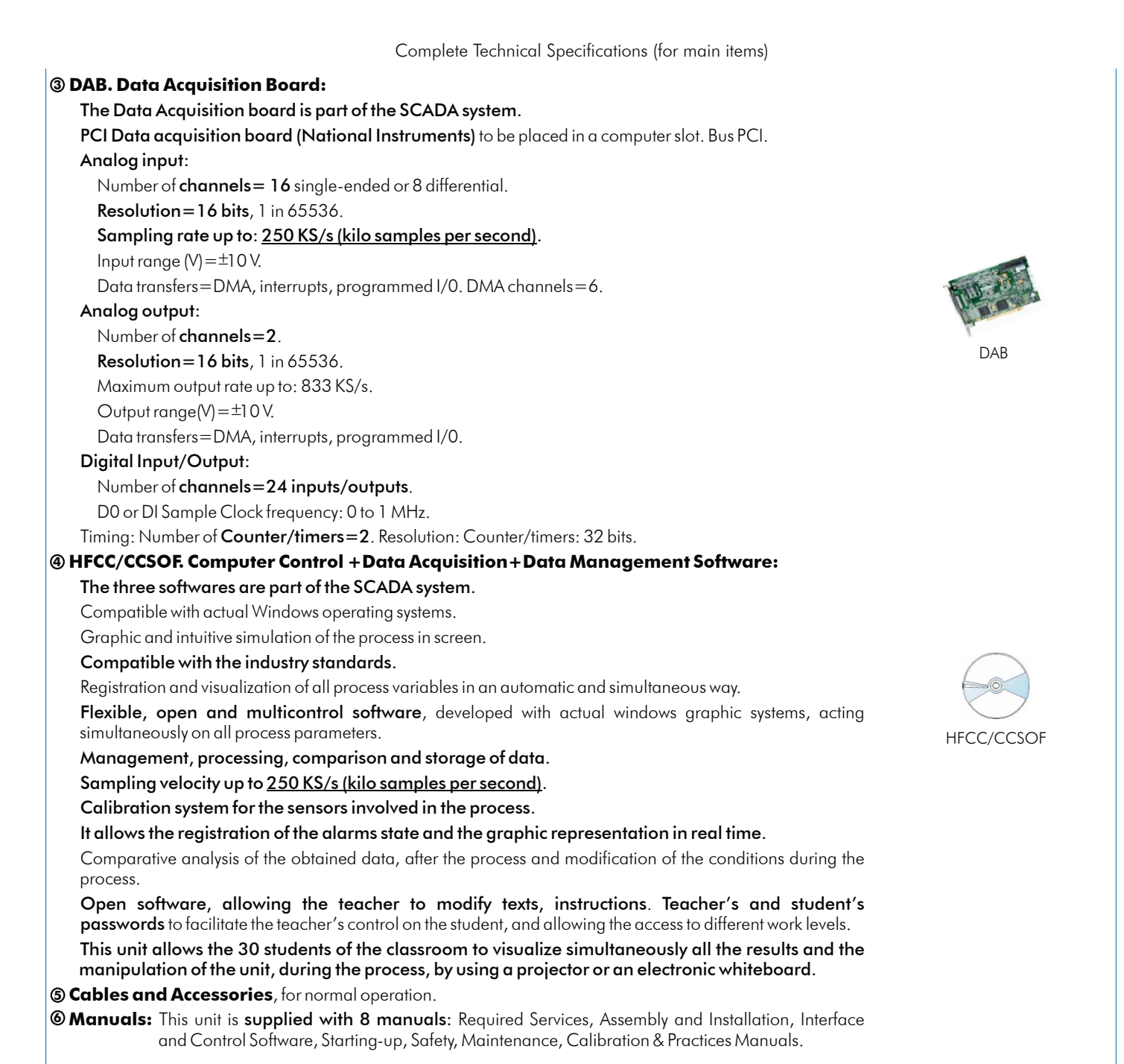

\* References 1 to 6 are the main items: HFCC + HFCC/CIB + DAB + HFCC/CCSOF + Cables and Accessories + Manuals are included in the minimum supply for enabling normal and full operation.

# EXERCISES AND PRACTICAL POSSIBILITIES TO BE DONE WITH MAIN ITEMS

- 1.- Determination of pressure losses in straight ducts of different diameters.
- 2.- Determination of radial pressure losses across a 90º bend test section.
- 3.- Determination of pressure losses in a sudden enlargement section.
- 4.- Relation between pressure losses and velocity in straight ducts.
- 5.- Introduction to the transonic and supersonic flow with a gradual enlargement section.
- 6.- Variation of friction coefficient with Reynolds number.
- 7.- Study of friction coefficient for compressible flow.
- 8.- Study of pressure recovery across a sudden enlargement section.
- 9.- Determination of the mass flow with the test sections.
- 10.- Determination of pressure losses in test sections with different interchangeable orifice plates.
- 11.- Determination of mass flow in test sections with different interchangeable orifice plates.
- 12.- Obtaining the compressor characteristic curve using a throttle valve.
- 13.- Utilization of the energy balance for the compressor.
- 14.- Study of the compressor's characteristics at constant speed: pressure, flow, efficiency flow and power flow.
- 15.- Observation of the choking phenomenon in a convergentdivergent test duct.
- 16.- Determination of pressure flow characteristic of a convergentdivergent test duct.
- 17.- Study of the effect of compressibility on flow equations.
- 18.- Determination of γ for air.
- 19.- Comparison of calculation methods for incompressible and compressible flow.
- 20.- Determination of the speed of sound in air.

# - REQUIRED SERVICES **DIMENSIONS & MEIGHTS**

-Electrical supply: single-phase, 220V./50Hz or 110V./60Hz.

-Computer (PC).

# **OPTIONAL ACCESSORY**

-HFCC-A1. Compressor Test Section:

Test section to measure the air flow entering the compressor.

- Additional practical possibilities:
- 21.- Sensors calibration.
- Other possibilities to be done with this Unit:
- 22.- Many students view results simultaneously.

 To view all results in real time in the classroom by means of a projector or an electronic whiteboard.

23.- Open Control, Multicontrol and Real Time Control.

 This unit allows intrinsically and/or extrinsically to change the span, gain; proportional, integral, derivate parameters; etc, in real time.

- 24.- The Computer Control System with SCADA allows a real industrial simulation.
- 25.- This unit is totally safe as uses mechanical, electrical and electronic, and software safety devices.
- 26.- This unit can be used for doing applied research.
- 27.- This unit can be used for giving training courses to Industries even to other Technical Education Institutions.
- 28.- Control of the HFCC unit process through the control interface box without the computer.
- 29.- Visualization of all the sensors values used in the HFCC unit process.
- By using PLC-PI additional 19 more exercises can be done.
- Several other exercises can be done and designed by the user.

# HFCC: Unit: - -Dimensions: 1600 x 650 x 650 mm. approx. (62.99 x 25.59 x 25.59 inches approx.) -Weight: 50 Kg. approx. (110 pounds approx.) Control Interface Box: -Dimensions: 490 x 330 x 310 mm. approx. (19.29 x12.99 x 12.20 inches approx.) -Weight: 10 Kg. approx. (22 pounds approx.)

# COMPLETE TECHNICAL SPECIFICATIONS (for optional items)

Additionally to the main items (1 to 6) described, we can offer, as optional, other items from 7 to 12.

All these items try to give more possibilities for:

a) Industrial configuration. (PLC)

b) Technical and Vocational Education configuration. (CAI and FSS)

c) Higher Education and/or Technical and Vocational Education configuration. (CAL)

d) Multipost Expansions options. (Mini ESN and ESN)

#### a) Industrial configuration

#### **7 PLC. Industrial Control using PLC** (it includes PLC-PI Module plus PLC-SOF Control Software):

# -**PLC-PI. PLC Module:**

Metallic box.

Circuit diagram in the module front panel.

# Front panel:

 Digital inputs(X) and Digital outputs (Y) block: **16 Digital inputs,** activated by switches and 16 LEDs for confirmation (red).

14 Digital outputs (through SCSI connector) with 14 LEDs for message (green).

Analog inputs block:

16 Analog inputs (-10 V. to  $+$  10 V.) (through SCSI connector).

#### Analog outputs block:

4 Analog outputs (-10 V. to  $+$  10 V.) (through SCSI connector).

#### Touch screen:

 High visibility and multiple functions. Display of a highly visible status. Recipe function. Bar graph function. Flow display function. Alarm list. Multi language function. True type fonts.

#### Back panel:

Power supply connector. Fuse 2A. RS-232 connector to PC. USB 2.0 connector to PC.

#### Inside:

 Power supply outputs: 24 Vdc, 12 Vdc, -12 Vdc, 12 Vdc variable. Panasonic PLC:

# $High-speed scan of 0.32 \mu sec.$  for a basic instruction.

Program capacity of 32 Ksteps, with a sufficient comment area.

- Power supply input (100 to 240 V AC). DC input: 16 (24 V DC). Relay output: 14.
- High-speed counter.
- Multi-point PID control.

# Digital inputs/outputs and analog inputs/outputs Panasonic modules.

Communication RS232 wire to computer (PC).

Dimensions: 490 x 330 x 310 mm. approx. (19.29 x 12.99 x 12.20 inches approx.). Weight: 30 Kg. approx. (66 pounds approx.).

# -**HFCC/PLC-SOF. PLC Control Software:**

#### For this particular unit, always included with PLC supply.

The software has been designed using Labview and it follows the unit operation procedure and linked with the Control Interface Box used in the Computer Controlled Flow of Compressible Fluids Unit (HFCC).

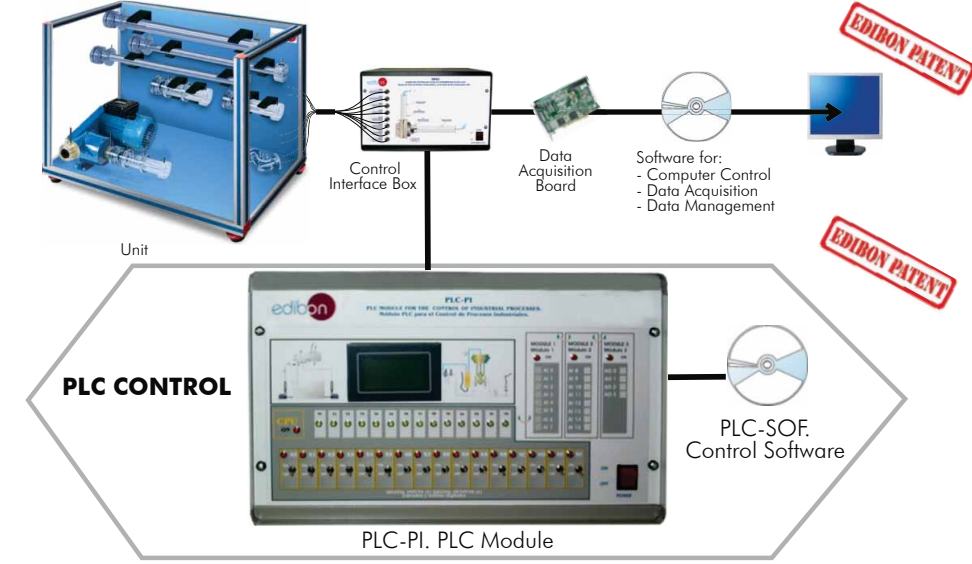

#### Practices to be done with PLC-PI:

- 1.- Control of the HFCC unit process through the control interface box without the computer.
- 2.- Visualization of all the sensors values used in the HFCC unit process.
- 3.- Calibration of all sensors included in the HFCC unit process.
- 4.- Hand on of all the actuators involved in the HFCC unit process.
- 5.- Realization of different experiments, in automatic way, without having in front the unit. (This experiment can be decided previously).
- 6.- Simulation of outside actions, in the cases hardware elements do not exist. (Example: test of complementary tanks, complementary industrial environment to the process to be studied, etc).
- 7.- PLC hardware general use and manipulation.
- 8.- PLC process application for HFCC unit.
- 9.- PLC structure.
- 10.- PLC inputs and outputs configuration.
	- 11.- PLC configuration possibilities.
	- 12.- PLC programming languages.
	- 13.- PLC different programming standard languages.
	- 14.- New configuration and development of new process.
	- 15.- Hand on an established process.
	- 16.- To visualize and see the results and to make comparisons with the HFCC unit process.
	- 17.- Possibility of creating new process in relation with the HFCC unit.
	- 18.- PLC Programming exercises.
	- 19.- Own PLC applications in accordance with teacher and student requirements.

b) Technical and Vocational Education configuration

# **8 HFCC/CAI. Computer Aided Instruction Software System.**

This complete package included two Softwares: the INS/SOF. Classroom Management Software (Instructor Software) and the HFCC/SOF. Computer Aided Instruction Software (Student Software).

This software is optional and can be used additionally to items (1 to 6).

This complete package consists on an Instructor Software (INS/SOF) totally integrated with the Student Software (HFCC/SOF). Both are interconnected so that the teacher knows at any moment what is the theoretical and practical knowledge of the students. These, on the other hand, get a virtual instructor who helps them to deal with all the information on the subject of study.

- INS/SOF. Classroom Management Software (Instructor Software):

The Instructor can:

Organize Students by Classes and Groups.

Create easily new entries or delete them.

Create data bases with student information.

Analyze results and make statistical comparisons.

Print reports.

Develop own examinations.

Detect student's progress and difficulties.

...and many other facilities.

- HFCC/SOF. Computer Aided Instruction Software (Student Software):

 It explains how to use the unit, run the experiments and what to do at any moment. This Software contains:

Theory.

Exercises.

Guided Practices.

Exams.

For more information see CAI catalogue. Click on the following link: [www.edibon.com/products/catalogues/en/CAI.pdf](http://www.edibon.com/products/catalogues/en/CAI.pdf)

# **9 HFCC/FSS. Faults Simulation System.**

 Faults Simulation System (FSS) is a Software package that simulates several faults in any EDIBON Computer Controlled Unit. It is useful for Technical and Vocational level.

 The "FAULTS" mode consists on causing several faults in the unit normal operation. The student must find them and solve them.

 There are several kinds of faults that can be grouped in the following sections:

Faults affecting the sensors measurement:

- An incorrect calibration is applied to them.
- Non-linearity.

Faults affecting the actuators:

- Actuators canals interchange at any time during the program execution.
- Response reduction of an actuator.

Faults in the controls execution:

- Inversion of the performance in ON/OFF controls.
- Reduction or increase of the calculated total response.
- The action of some controls is annulled.

On/off faults:

- Several on/off faults can be included.
- For more information see FSS catalogue. Click on the following link: [www.edibon.com/products/catalogues/en/FSS.pdf](http://www.edibon.com/products/catalogues/en/FSS.pdf)

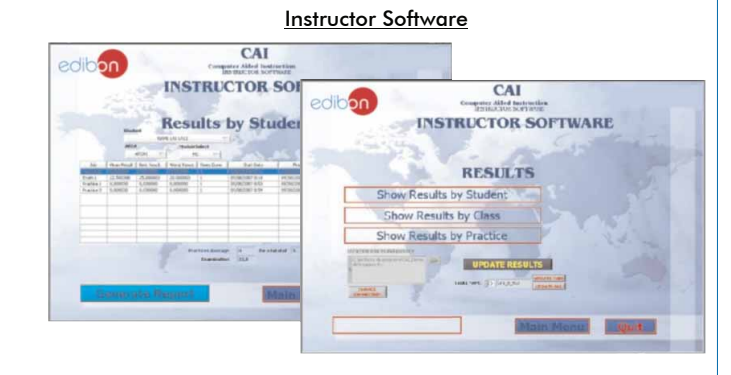

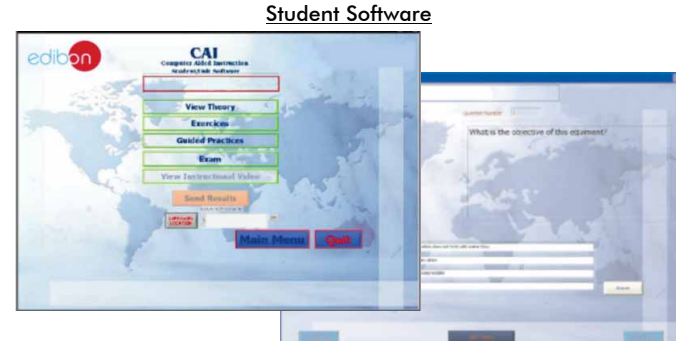

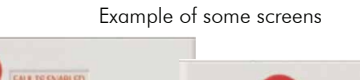

edir

# **WELCOME FSS FAULTS CONFIGURATION:** ENABLED OWNGE STATE START SET ERROR CALIBRATION CHANGE ORDER **INSTRUCTOR** OK **FALLTS ENABLED FRROR CALTRRATTOR**  $\bigcirc$ Unit **CALL TAR I** and the li **B** CHANGE ORDER Fault Orde OK

# c) Higher Education and/or Technical and Vocational Education configuration

# **<sup>10</sup> HFCC/CAL. Computer Aided Learning Software (Results Calculation and Analysis).**

This Computer Aided Learning Software (CAL) is a Windows based software, simple and very easy to use, specifically developed by EDIBON. It is very useful for Higher Education level.

CAL is a class assistant that helps in making the necessary calculations to extract the right conclusions from data obtained during the experimental practices.

CAL will perform the calculations.

CAL computes the value of all the variables involved.

It allows to plot and print the results. Between the plotting options, any variable can be represented against any other.

Different plotting displays.

It has a wide range of information, such as constant values, unit conversion factors and integral and derivative tables.

For more information see CAL catalogue. Click on the following link: [www.edibon.com/products/catalogues/en/CAL.pdf](http://www.edibon.com/products/catalogues/en/CAL.pdf)

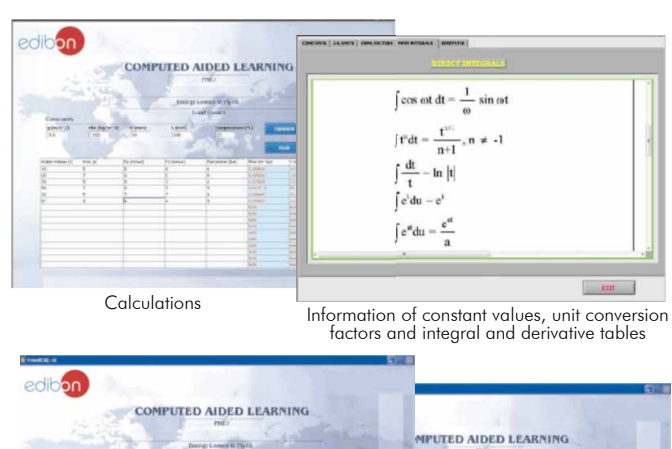

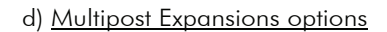

Plotting options

# **<sup>11</sup> Mini ESN. EDIBON Mini Scada-Net System.**

Mini ESN. EDIBON Mini Scada-Net System allows up to 30 students to work with a Teaching Unit in any laboratory, simultaneously. It is useful for both, Higher Education and/or Technical and Vocational Education.

The Mini ESN system consists on the adaptation of any EDIBON Computer Controlled Unit with SCADA integrated in a local network.

This system allows to view/control the unit remotely, from any computer integrated in the local net (in the classroom), through the main computer connected to the unit. Then, the number of possible users who can work with the same unit is higher than in an usual way of working (usually only one).

#### Main characteristics:

- It allows up to 30 students to work simultaneously with the EDIBON Computer Controlled Unit with SCADA, connected in a local net.
- Open Control + Multicontrol + Real Time Control + Multi Student Post.
- Instructor controls and explains to all students at the same time.
- Any user/student can work doing "real time" control/multicontrol and visualisation.
- Instructor can see in the computer what any user/student is doing in the unit.
- Continuous communication between the instructor and all the users/ students connected.

#### Main advantages:

- It allows an easier and quicker understanding.
- This system allows you can safe time and cost.
- Future expansions with more EDIBON Units.

For more information see Mini ESN catalogue. Click on the following link: [www.edibon.com/products/catalogues/en/Mini-ESN.pdf](http://www.edibon.com/products/catalogues/en/Mini-ESN.pdf)

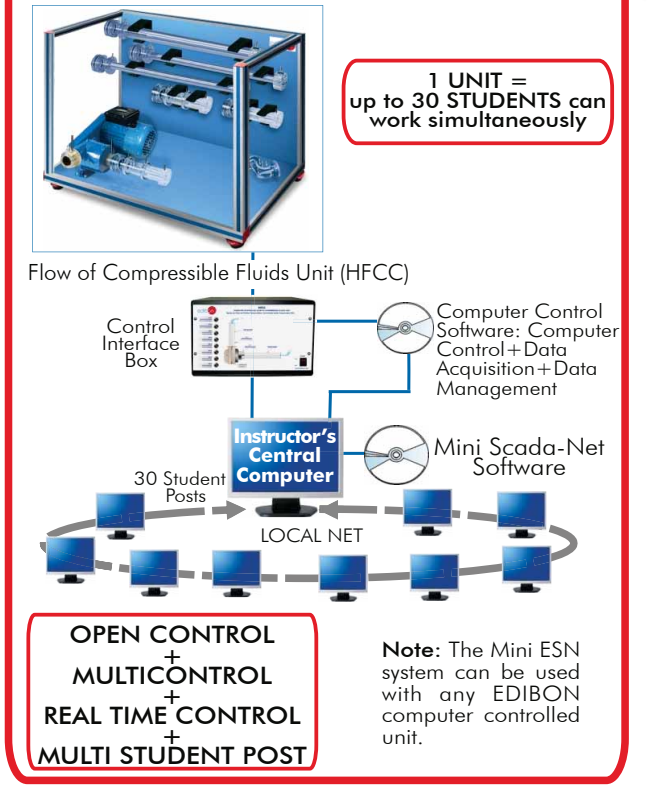

**Mini ESN.** EDIBON Mini Scada-Net System

### **ESN. EDIBON Scada-Net System. 12**

This unit can be integrated, in future, in a Complete Laboratory with many Units and many Students.

For more information see ESN catalogue. Click on the following link: [www.edibon.com/products/catalogues/en/units/fluidmechanicsaerodynamics/esn-fluidmechanics/ESN-FLUID\\_MECHANICS.pdf](http://www.edibon.com/products/catalogues/en/units/fluidmechanicsaerodynamics/esn-fluidmechanics/ESN-FLUID_MECHANICS.pdf)

Minimum supply always includes:

Unit: HFCC. Flow of Compressible Fluids Unit. **1**

HFCC/CIB. Control Interface Box. **2**

- DAB. Data Acquisition Board. **3**
- HFCC/CCSOF. Computer Control + Data Acquisition + **4** Data Management Software.
- Cables and Accessories, for normal operation. **5**
- Manuals. **6**
- \* IMPORTANT: Under HFCC we always supply all the elements for immediate running as 1, 2, 3, 4, 5 and 6.

a) Industrial configuration **Main items** (always included in the supply) **Chain items** (supplied under specific order)

- PLC. Industrial Control using PLC (it includes PLC-PI Module plus PLC-SOF **7** Control Software):
	- PCL-PI. PLC Module.
	- HFCC/PLC-SOF. PLC Control Software.

# b) Technical and Vocational configuration

- HFCC/CAI. Computer Aided Instruction Software System. **8**
- HFCC/FSS. Faults Simulation System. **9**
- c) Higher Education and/or Technical and Vocational Education configuration
- HFCC/CAL. Computer Aided Learning Software (Results Calculation and **10** Analysis).

d) Multipost Expansions options

**11** Mini ESN. EDIBON Mini Scada-Net System.

ESN. EDIBON Scada-Net System. **12**

# TENDER SPECIFICATIONS (for main items)

#### **HFCC. Unit: 1**

Bench-top unit.

Anodized aluminium structure and panels in painted steel.

Main metallic elements in stainless steel.

Diagram in the front panel with similar distribution to the elements in the real unit.

A multi-stage (no. stages:4) compressor, with speed controlled from computer (PC), maximum speed: 13000 rpm approx.

Two pressure tappings are provided at the compressor inlet and outlet.

Torque measurement of the compressor.

Six pressure sensors (0-1 psi, 0-5 psi and 0-15 psi) for the ducts and the different test sections.

Two "J type" temperature sensors.

Nine interchangeable transparent test sections. All these sections include several pressure tappings:

 Three straight ducts of different diameters to allow pressure losses in different ducts and to study the Reynolds number. Each duct includes 3 pressure tappings

A sudden enlargement section to study pressure losses. It includes 4 pressure tappings.

A gradual enlargement section (de Laval section) to study supersonic flow. It includes 5 pressure tappings.

 A test section with four interchangeable orifice plates (with different diameters) to measure volume flow with different measurement ranges. The test section includes 2 pressure tappings.

A 90º bend test section to investigate the radial pressure difference across the bend. It includes 6 pressure tappings.

A throttle valve to determine the compressor's characteristic curve.

A Convergent-divergent duct. It includes 3 pressure tappings.

The complete unit includes as well:

Advanced Real-Time SCADA.

Open Control + Multicontrol + Real-Time Control.

Specialized EDIBON Control Software based on Labview.

National Instruments Data Acquisition board (250 KS/s , kilo samples per second).

 Calibration exercises, which are included, teach the user how to calibrate a sensor and the importance of checking the accuracy of the sensors before taking measurements.

Projector and/or electronic whiteboard compatibility allows the unit to be explained and demonstrated to an entire class at one time.

Capable of doing applied research, real industrial simulation, training courses, etc.

Remote operation and control by the user and remote control for EDIBON technical support, are always included.

Totally safe, utilizing 4 safety systems (Mechanical, Electrical, Electronic & Software).

Designed and manufactured under several quality standards.

Optional CAL software helps the user perform calculations and comprehend the results.

 This unit has been designed for future expansion and integration. A common expansion is the EDIBON Scada-Net (ESN) System which enables multiple students to simultaneously operate many units in a network.

Optional accessory (not included in the supply):

# HFCC-A1. Compressor Test Section.

#### **HFCC/CIB. Control Interface Box: 2**

The Control Interface Box is part of the SCADA system.

Control interface box with process diagram in the front panel.

The unit control elements are permanently computer controlled.

Simultaneous visualization in the computer of all parameters involved in the process.

Calibration of all sensors involved in the process.

Real time curves representation about system responses.

All the actuators' values can be changed at any time from the keyboard allowing the analysis about curves and responses of the whole process.

Shield and filtered signals to avoid external interferences.

Real time computer control with flexibility of modifications from the computer keyboard of the parameters, at any moment during the process.

Real time computer control for parameters involved in the process simultaneously.

Open control allowing modifications, at any moment and in real time, of parameters involved in the process simultaneously.

Three safety levels, one mechanical in the unit, another electronic in the control interface and the third one in the control software.

#### **DAB. Data Acquisition Board: 3**

The Data Acquisition board is part of the SCADA system.

PCI Data acquisition board (National Instruments) to be placed in a computer slot.

Analog input: Channels= 16 single-ended or 8 differential. Resolution=16 bits, 1 in 65536. Sampling rate up to: 250 KS/s (kilo samples per second).

Analog output: Channels=2. Resolution=16 bits, 1 in 65536.

Digital Input/Output: Channels=24 inputs/outputs.

#### **HFCC/CCSOF. Computer Control +Data Acquisition+Data Management Software: 4**

The three softwares are part of the SCADA system.

Compatible with the industry standards.

Flexible, open and multicontrol software, developed with actual windows graphic systems, acting simultaneously on all process parameters.

Management, processing, comparison and storage of data.

Sampling velocity up to 250 KS/s (kilo samples per second).

Calibration system for the sensors involved in the process.

It allows the registration of the alarms state and the graphic representation in real time.

 Open software, allowing the teacher to modify texts, instructions. Teacher's and student's passwords to facilitate the teacher's control on the student, and allowing the access to different work levels.

 This unit allows the 30 students of the classroom to visualize simultaneously all the results and the manipulation of the unit, during the process, by using a projector or an electronic whiteboard.

#### **Cables and Accessories,** for normal operation. **5**

 **Manuals:** This unit is supplied with 8 manuals: Required Services, Assembly and Installation, Interface and Control Software, Starting-up, Safety, Maintenance, **6** Calibration & Practices Manuals. Page 10 www.edibon.com

#### Exercises and Practical Possibilities to be done with Main Items

- 1.- Determination of pressure losses in straight ducts of different diameters.
- 2.- Determination of radial pressure losses across a 90º bend test section.
- 3.- Determination of pressure losses in a sudden enlargement section.
- 4.- Relation between pressure losses and velocity in straight ducts.
- 5.- Introduction to the transonic and supersonic flow with a gradual enlargement section.
- 6.- Variation of friction coefficient with Reynolds number.
- 7.- Study of friction coefficient for compressible flow.
- 8.- Study of pressure recovery across a sudden enlargement section.
- 9.- Determination of the mass flow with the test sections.
- 10.- Determination of pressure losses in test sections with different interchangeable orifice plates.
- 11.- Determination of mass flow in test sections with different interchangeable orifice plates.
- 12.- Obtaining the compressor characteristic curve using a throttle valve.
- 13.- Utilization of the energy balance for the compressor.
- 14.- Study of the compressor's characteristics at constant speed: pressure, flow, efficiency flow and power flow.
- 15.- Observation of the choking phenomenon in a convergent-divergent test duct.
- 16.- Determination of pressure flow characteristic of a convergent-divergent test duct.
- 17.- Study of the effect of compressibility on flow equations.
- 18.- Determination of γ for air.
- 19.- Comparison of calculation methods for incompressible and compressible flow.
- 20.- Determination of the speed of sound in air.
- Additional practical possibilities:
- 21.- Sensors calibration.
- Other possibilities to be done with this Unit:
- 22.- Many students view results simultaneously.

To view all results in real time in the classroom by means of a projector or an electronic whiteboard.

23.- Open Control, Multicontrol and Real Time Control.

This unit allows intrinsically and/or extrinsically to change the span, gain; proportional, integral, derivate parameters; etc, in real time.

- 24.- The Computer Control System with SCADA allows a real industrial simulation.
- 25.- This unit is totally safe as uses mechanical, electrical and electronic, and software safety devices.
- 26.- This unit can be used for doing applied research.
- 27.- This unit can be used for giving training courses to Industries even to other Technical Education Institutions.
- 28.- Control of the HFCC unit process through the control interface box without the computer.
- 29.- Visualization of all the sensors values used in the HFCC unit process.
- By using PLC-PI additional 19 more exercises can be done.
- Several other exercises can be done and designed by the user.

# a) Industrial configuration

### **7 PLC. Industrial Control using PLC** (it includes PLC-PI Module plus PLC-SOF Control Software):

# -**PLC-PI. PLC Module:**

# Metallic box.

Circuit diagram in the module front panel.

Digital inputs(X) and Digital outputs (Y) block: 16 Digital inputs. 14 Digital outputs.

Analog inputs block: 16 Analog inputs.

Analog outputs block: 4 Analog outputs.

 Touch screen. Panasonic PLC:

High-speed scan of 0.32 usec. Program capacity of 32 Ksteps. High-speed counter. Multi-point PID control.

Digital inputs/outputs and analog inputs/outputs Panasonic modules.

### -**HFCC/PLC-SOF. PLC Control Software:**

For this particular unit, always included with PLC supply.

#### Practices to be done with PLC-PI:

1.-Control of the HFCC unit process through the control interface box without the computer.

- 2.-Visualization of all the sensors values used in the HFCC unit process.
- 3.-Calibration of all sensors included in the HFCC unit process.
- 4.-Hand on of all the actuators involved in the HFCC unit process.
- 5.-Realization of different experiments, in automatic way, without having in front the unit. (This experiment can be decided previously).

 6.-Simulation of outside actions, in the cases hardware elements do not exist. (Example: test of complementary tanks, complementary industrial environment to the process to be studied, etc).

- 7.- PLC hardware general use and manipulation.
- 8.-PLC process application for HFCC unit.
- 9.-PLC structure.
- 10.- PLC inputs and outputs configuration.
- 11.- PLC configuration possibilities.
- 12.- PLC programming languages.
- 13.- PLC different programming standard languages.
- 14.- New configuration and development of new process.
- 15.- Hand on an established process.
- 16.- To visualize and see the results and to make comparisons with the HFCC unit process.
- 17.- Possibility of creating new process in relation with the HFCC unit.
- 18.- PLC Programming exercises.
- 19.- Own PLC applications in accordance with teacher and student requirements.

#### b) Technical and Vocational Education configuration

# **8 HFCC/CAI. Computer Aided Instruction Software System.**

This complete package consists on an Instructor Software (INS/ SOF) totally integrated with the Student Software (HFCC/SOF).

- INS/SOF. Classroom Management Software (Instructor Software):

The Instructor can:

Organize Students by Classes and Groups.

Create easily new entries or delete them.

Create data bases with student information.

Analyze results and make statistical comparisons.

Print reports.

Develop own examinations.

Detect student's progress and difficulties.

-HFCC/SOF. Computer Aided Instruction Software (Student Software):

It explains how to use the unit, run the experiments and what to do at any moment.

This Software contains:

- Theory.
- Exercises.

Guided Practices.

Exams.

#### **HFCC/FSS. Faults Simulation System. 9**

 Faults Simulation System (FSS) is a Software package that simulates several faults in any EDIBON Computer Controlled Unit. The "FAULTS" mode consists on causing several faults in the unit normal operation. The student must find them and solve them. There are several kinds of faults that can be grouped in the following sections:

Faults affecting the sensors measurement:

- An incorrect calibration is applied to them.
- Non-linearity.
- Faults affecting the actuators:
	- -Actuators canals interchange at any time during the program execution.
	- Response reduction of an actuator.
- Faults in the controls execution:
	- Inversion of the performance in ON/OFF controls.
	- Reduction or increase of the calculated total response.
	- The action of some controls is annulled.

On/off faults:

- Several on/off faults can be included.

# c) Higher Education and/or Technical and Vocational Education configuration

#### **10 HFCC/CAL. Computer Aided Learning Software (Results Calculation and Analysis).**

This Computer Aided Learning Software (CAL) is a Windows based software, simple and very easy to use.

CAL is a class assistant that helps in making the necessary calculations to extract the right conclusions from data obtained during the experimental practices.

CAL will perform the calculations.

CAL computes the value of all the variables involved.

It allows to plot and print the results. Between the plotting options, any variable can be represented against any other.

Different plotting displays.

It has a wide range of information, such as constant values, unit conversion factors and integral and derivative tables.

#### d) Multipost Expansions options

#### **11 Mini ESN. EDIBON Mini Scada-Net System.**

EDIBON Mini Scada-Net System allows up to 30 students to work with a Teaching Unit in any laboratory, simultaneously.

The Mini ESN system consists on the adaptation of any EDIBON Computer Controlled Unit with SCADA integrated in a local network.

 This system allows to view/control the unit remotely, from any computer integrated in the local net (in the classroom), through the main computer connected to the unit.

Main characteristics:

- It allows up to 30 students to work simultaneously with the EDIBON Computer Controlled Unit with SCADA, connected in a local net.
- Open Control + Multicontrol + Real Time Control + Multi Student Post.
- Instructor controls and explains to all students at the same time.
- Any user/student can work doing "real time" control/multicontrol and visualisation.
- Instructor can see in the computer what any user/student is doing in the unit.
- Continuous communication between the instructor and all the users/students connected.

#### Main advantages:

- It allows an easier and quicker understanding.
- This system allows you can safe time and cost.
- Future expansions with more EDIBON Units.
- The system basically will consist of:
- This system is used with a Computer Controlled Unit.
- Instructor's computer.
- Students' computers.
- Local Network.
- -Unit-Control Interface adaptation.
- -Unit Software adaptation.
- -Webcam.
- -Mini ESN Software to control the whole system.
- -Cables and accessories required for a normal operation.

**\***Specifications subject to change without previous notice, due to the convenience of improvements of the product.

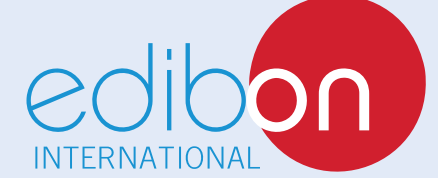

C/ Del Agua, 14. Polígono Industrial San José de Valderas. 28918 LEGANÉS. (Madrid). SPAIN. Phone: 34-91-6199363 FAX: 34-91-6198647 E-mail: edibon@edibon.com WEB site: **www.edibon.com**

Issue: ED01/13 Date: June/2013 REPRESENTATIVE: